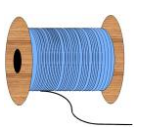

## Heleen Pinkster Quilt Design

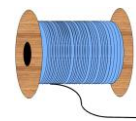

Wildforster 116, 3772 WH Barneveld www.heleenpinkster.nl info@heleenpinkster.nl facebook: Heleen-Pinkster-Quilt-Design

## **EQ7 Tip van de dag (55)**

Om een groot effen stuk achtergrondstof te maken in een zelfontworpen quilt (custom set), moet u eerst een effen blok maken. Klik met de rechter muisknop op het schetboek-palet en klik op 'Add Plain Block' (effen blok toevoegen). Nu kunt u het effen blok naar de quilt slepen en deze met stof opvullen.

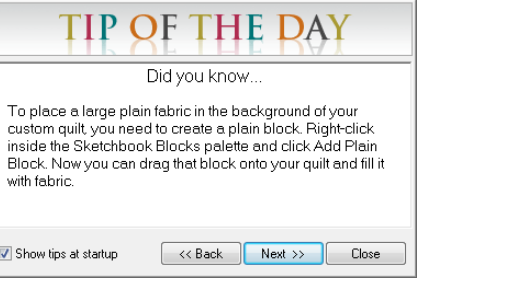

## **Effen achtergrond in een zelfontworpen quilt.**

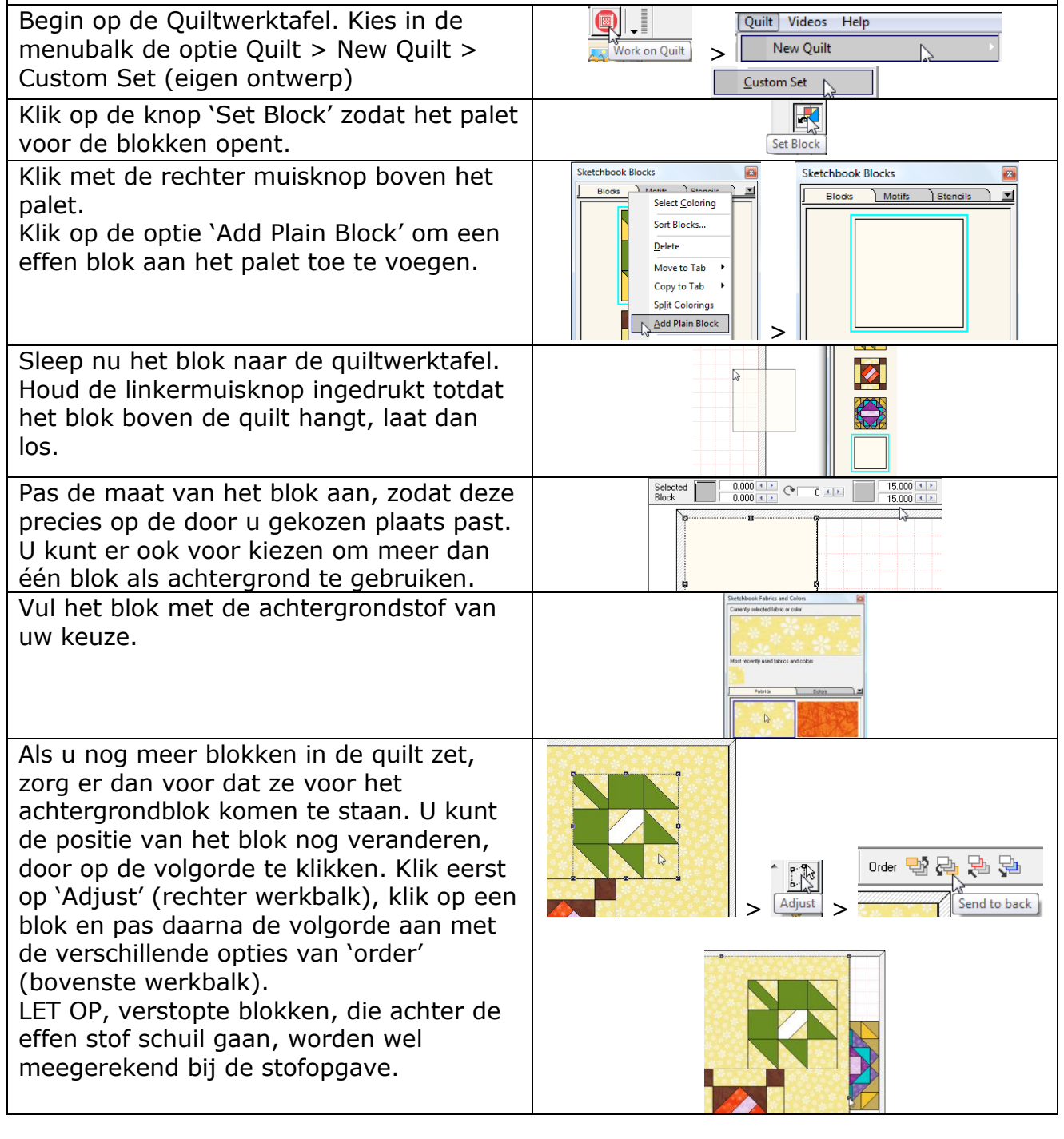

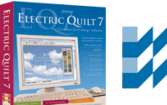

**THE ELECTRIC QUILT COMPANY**